# Génie Logiciel: Comment coder pour les autres

## Daniel Porumbel dp.cnam@gmail.com

## **nombreaux slides dus à** Pierre Cubaud

K ロ ▶ K @ ▶ K 로 ▶ K 로 ▶ 『 콘 │ ⊙ Q Q <mark>Q</mark>

**1/10**

## **Plan de l'exposé**

- 1) structurer son application en Java
- Les interfaces
- Les paquetages
- Gestion de la visibilité : public, private etc

K ロ K K @ K K X 통 K K 통 K ( 통 )

 $298$ 

2) documenter le code : javadoc

3) la conception du logiciel

- Cycle de production du code
- Diagrammes de classes

4) conclusion générale

## **1) structurer son code en Java**

K ロ ▶ K 레 ≯ K X B X X B → X D → X O Q Q Q

# Modularité 1 : réaliser une longue tache

- Une tache récurrente dans les jeux video consiste à vérifier si deux objets s'intersectent.
- tester si les rectangles ci-dessous (de même taille) s'intersectent

**2/10**

K ロ ▶ K 部 ▶ K ミ ▶ K ミ ▶ │ ミ │ め Q Q →

- (*x*1*A*, *y*1*A*, *x*2*A*, *y*2*A*)
- (*x*1*B*, *y*1*B*, *x*2*B*, *y*2*B*).

# Modularité 1 : réaliser une longue tache

- Une tache récurrente dans les jeux video consiste à vérifier si deux objets s'intersectent.
- tester si les rectangles ci-dessous (de même taille) s'intersectent
	- (*x*1*A*, *y*1*A*, *x*2*A*, *y*2*A*)
	- (*x*1*B*, *y*1*B*, *x*2*B*, *y*2*B*).

Une solution parfaitement fonctionnelle mais mauvaise !

```
i f ! ( ( ( x1A<x1B && x2A>x1B) && ( y1A<y1B && y2A>
    y1B) ) | | ( ( x1A<x2B && x2A>x2B) && ( y1A<y1B
    && y2A>y1B) ) | | ( ( x1A<x1B && x2A>x1B) && (
    y1A<y2B && y2A>y2B) ) | | ( ( x1A<x2B && x2A>x2B
     ) && ( y1A<y2B && y2A>y2B) ) )
         return false:
      else
         return true;
✝ ✆
```
# Modularité 2 : décomposition de la tache

Comparer ce code avec :

✞

- if  $(p$  o in t l n t  $(x1B, y1B, x1A, y1A, x2A, y2A)$ return true;
- if (  $pointInt(x2B, y1B, x1A, y1A, x2A, y2A)$  ) return true :
- if  $(p$  o in t Int  $(x1B, y2B, x1A, y1A, x2A, y2A)$ return true;
- if  $(p$  o intlnt  $(x2B, y2B, x1A, y1A, x2A, y2A)$ return true;

return false:

A retenir : La programmation modulaire permet de décomposer (factoriser) une grosse tache en plusieurs taches plus petites.

✝ ✆

# Avantages et inconvenients de la modularité

- La modularité rend le code plus lisible !
- La modularité est parfois sacrifiée pour l'efficacité ou pour rendre la compréhension plus difficile (obfuscation)

**4/10**

K ロ ▶ K 部 ▶ K ミ ▶ K ミ ▶ │ ミ │ め Q Q →

Le code peut aussi être généré automatiquement

Exemple : le code html du site www.google.fr

# Avantages et inconvenients de la modularité

- La modularité rend le code plus lisible !
- La modularité est parfois sacrifiée pour l'efficacité ou pour rendre la compréhension plus difficile (obfuscation)
- Le code peut aussi être généré automatiquement

Exemple : le code html du site www.google.fr

<!doctype html><html itemscope="" itemtype="http: google.j.b=(!!location.hash&&!!location.hash.match('[#&]((q|fp  $||$  (google.j.gbp==1); (function() {google.c={c:{a:tr function(a,b,c){google.timers[a]||google.startTic  $!0$ ; google.c.u=function(a){var b=google.timers.lo function(a){google.c.c.a&&google.afte&&google.tic h||b.ctrlKey||b.shiftKey||b.altKey||b.metaKey||H( B(b),  $q=(q.type||q.taqName) .tolppercase()$ ,  $(q=32==()$ typeof b[p]&&"srcElement"!==p&&"target"!==p&&(c[p

# Style moderne : utiliser souvent des classes standard (code déjà-écrit)

Avantage On n'a pas besoin de re-inventer la roue Avantage Les classes standard sont souvent mieux écrites que nos classes

**5/10**

K ロ ▶ K @ ▶ K 할 ▶ K 할 ▶ 이 할 → 90 Q ^

# Style moderne : utiliser souvent des classes standard (code déjà-écrit)

Avantage On n'a pas besoin de re-inventer la roue

Avantage Les classes standard sont souvent mieux écrites que nos classes

Inconvenient on peut sacrifier l'efficacité

Inconvenient on nous impose un **raisonnement assez figé**, **(presque) pensée unique**

> même la classe String nous impose une manière particulière de travail : on n'est pas censé changer une lettre d'une chaîne déjà construite

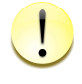

String<sup>[]</sup> est immutable mais char<sup>[]</sup> ne l'est pas. On va les comparer.

## Le Phénomène "mille fonctionnalités"

Très souvent on utilise un code efficace qui a été soumis en fait à beaucoup de de contraintes pas forcement nécessaires

**.** On n'a pas toujours besoin d'un code thread-safe

# Le Phénomène "mille fonctionnalités"

Très souvent on utilise un code efficace qui a été soumis en fait à beaucoup de de contraintes pas forcement nécessaires **.** On n'a pas toujours besoin d'un code thread-safe

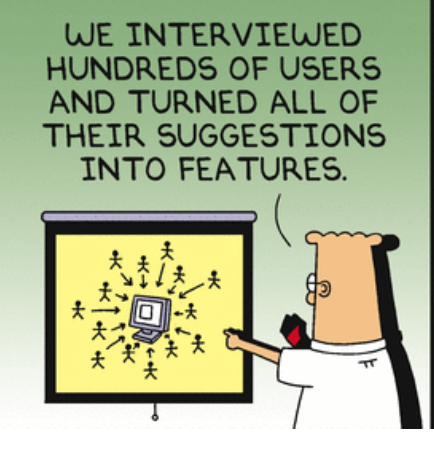

*Nous avons contacté des centaines d'utilisateurs et on a transformé toutes leurs suggestions en fonctionnalités*

**Résultat** : il y a des logiciels avec trop de fonctionnalités et de fenêtres (Windows) qui peuvent noyer l'utilisateur plus que ça ne l'aide.

# Règles et bonnes pratiques de programmation

En théorie, il y de nombreuses régles sur Internet :

- *ne pas utiliser de GO TO*
	- Le but est d'éviter la "programmation spaghettis", mais ça existe en C++
	- James Gosling a crée la JVM originale avec le support de GO TO, mais il finalement effacé cette fonctionnalité car il trouve qu'on n'en a pas besoin. [http://stackoverflow.com/questions/](http://stackoverflow.com/questions/2545103/is-there-a-goto-statement-in-java)

```
2545103/is-there-a-goto-statement-in-java
```
- *le nom d'une variable doit commencer par une minuscule*
- *il faut séparer les attributs privés des attributs publiques*
- *il faut écrire des interfaces*
- *ne pas utiliser de variables globales* ...

*L'idée essentielle à retenir est l'objectif général : la clarté. La règle "pas de variable globale" est là uniquement à cause du fait que les variables globales rendent le code moins clair.*

*Cependant, comme beaucoup de règles, les gens retiennent la règle et non pas le objectif final de la règle.*

*J'ai vu des programmes qui doublent la taille du code simplement pour éviter le mal des variables globales ;*

Tom West, forum <http://stackoverflow.com/questions/484635/are-global-variables-bad>

**8/10**

K ロ ▶ K @ ▶ K 할 ▶ K 할 ▶ 이 할 → 900

## Pas de "operator overloading" sous Java

En *C* + +, le code ci-après permet d'appeller une méthode de la classe Frac ; Sous Java, il faut écrire  $z=x$ . add (y).

 $\overline{\phantom{a}}$   $\overline{\phantom{a}}$   $\overline{\$ 

Frac  $x, y, z$ ;  $Z = X + Y;$ 

✞

## Pas de "operator overloading" sous Java

En *C* + +, le code ci-après permet d'appeller une méthode de la classe Frac ; Sous Java, il faut écrire  $z=x$ . add  $(y)$ .

Frac  $x, y, z$ ;  $Z = X + Y;$ 

✞

*J'ai pris la décision de ne pas utiliser d'*operator overloading *en Java comme un choix personnel parce que j'ai vu trop de gens en abuser sous C++*. *I left out operator overloading as a fairly personal choice because I had seen too many people abuse it in C++.*

 $\overline{\phantom{a}}$   $\overline{\phantom{a}}$   $\overline{\$ 

*James Gosling. Source :* [www.gotw.ca/publications/c\\_family\\_interview.htm](www.gotw.ca/publications/c_family_interview.htm)

*De nombreuses décisions C++ trouvent leurs racines dans mon aversion à forcer les gens faire les choses d'une manière particulière. J'ai souvent été tenté d'interdire des fonctionnalités qui me déplaisaient, mais je me suis abstenu de le faire, parce que je ne pense pas que j'aie le droit d'imposer ma vision sur les autres.*

*Many C++ design decisions have their roots in my dislike for forcing people to do things in some particular way [...] Often, I was tempted to outlaw a feature I personally disliked, I refrained from doing so because I did not think I had the right to force my views on others.*

**10/10**

K ロ ▶ K @ ▶ K 할 ▶ K 할 ▶ 이 할 → ⊙ Q @

*Bjarne Stroustrup. Source : The Desing and Evolution of C++ (1.3 General Background)*

## **3) documenter son code avec javadoc**

 $main(k){float i,j,r,x,y=-16;while(puts("");y++<15)for(x$ =0;x++<84;putchar(" .:-;!/>)|&IH%\*#"[k&15]))for(i=k=r=0; j=r\*r-i\*i-2+x/25,i=2\*r\*i+y/10,j\*j+i\*i<11&&k++<111;r=j);}

K ロ ▶ K d B K X R K X R X X B X Y R A C R

http://mrl.nyu.edu/~perlin/

## **Principe de javadoc :**

- exploiter les commentaires, avec une astuce de syntaxe :  $/**$  au lieu de  $/*$ 

- ajouter dedans des balises (tags) à la sémantique spécifique @author @version @see @param @return @exception

- au lieu de compiler avec javac, on compile avec javadoc

K ロ ▶ K @ ▶ K 할 ▶ K 할 ▶ 이 할 → 900

- le résultat est un lot de pages HTML, pour lire avec un navigateur Web

### Nombreuses options : javadoc -help

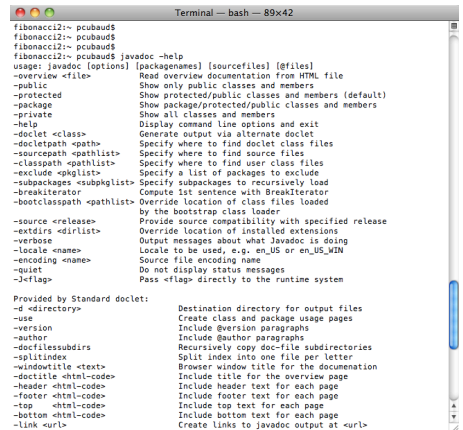

## javadoc -private -author -version MonFichier.java

K ロ ▶ K 레 ▶ K 제본 X X 제본 ▶ → 편안 → 이익 (이

## Un exemple (exercice du dernier ED)

```
class MonException extends Exception 0
```
#### $\mu$

\* Un objet superArray contient juste un tableau d'entier

\* avec une méthode permettant de faire des recherches de contenu

#### $\star$ /

```
f^{kk}class SuperArray {
                                                             * Super programme de demonstration du mécanisme
int <math>l</math>:SuperArray(int dim){
                                                             * des exceptions
t = new int[dim];* @author Pierre Cubaud
for (int i=0:i < t.length:i++) t[i]=i:
                                                             * @version 1.0
                                                              \starP^*class edexception {
* Parcours sequentiel du tableau jusqu'à ce que le motif
                                                              public static void main(String[] arg){
* donné soit trouvé, ou que la fin du tableau soit rencontrée
                                                               SuperArray sa = new SuperArray(50);
* @param r le motif de recherche
                                                               int resultat :
\start<sub>N</sub>int Search(int r) throws MonException {
                                                                resultat = sa.Search(51);boolean succ = false:
                                                                System.out.println(resultat);
int i = 0:
while (!succ && i<t.length) {
                                                               catch (MonException e){
 succ = (r == till):
                                                               System.out.println("echec total lamentable, sorry");
 1 + +1if (succ) return i-1:
else throw new MonException();
```
イロト イ部ト イヨト イヨト 重  $290$ 

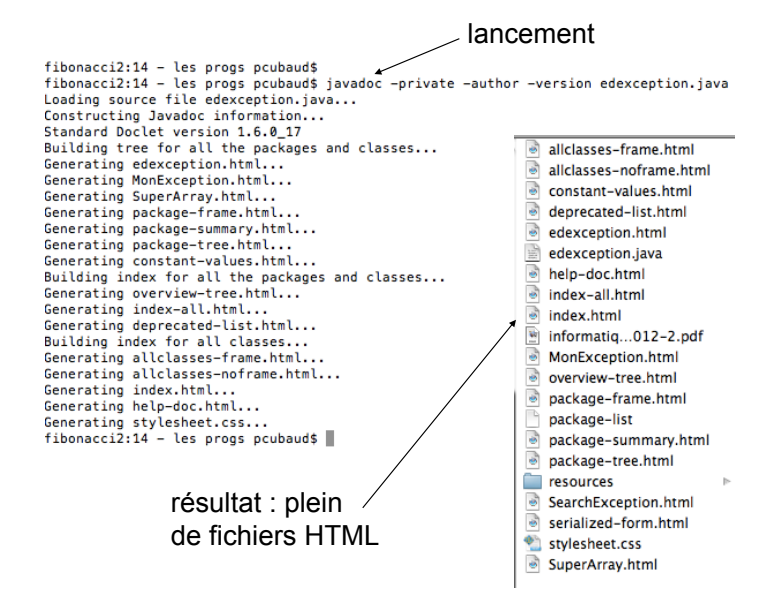

 $\Omega$ 4 0 8 4 冊 i k ∃i⊁i

### la page d'accueil (index.html)

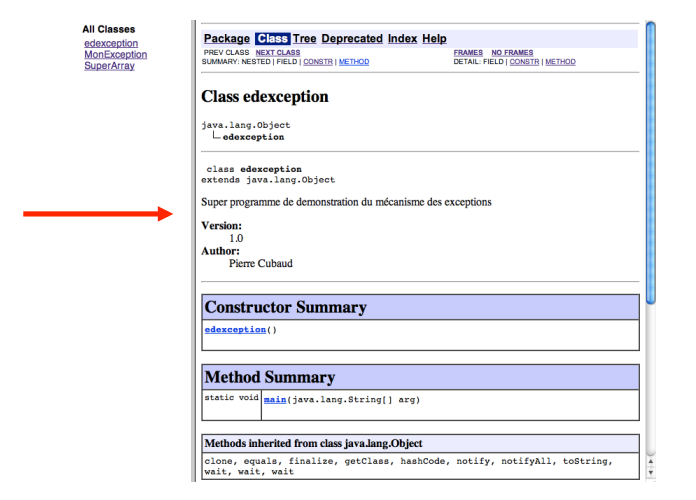

### Vue pour une classe (Class)

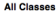

edexception MonException SuperArray

#### Package Class Tree Deprecated Index Help

PREV CLASS NEXT CLASS SUMMARY: NESTED | FIELD | CONSTR | METHOD FRAMES NO FRAMES DETAIL: FIELD | CONSTR | METHOD

K ロ K K @ K K R X X R K T R R

 $299$ 

#### **Class SuperArray**

java.lang.Object  $L$ SuperArray

class SuperArray extends java.lang.Object

Un objet superArray contient juste un tableau d'entier avec une méthode permettant de faire des recherches de contenu

#### **Field Summary**

(package private) int[]

#### **Constructor Summary**

SuperArray(int dim)

#### **Method Summary**

(package search(int r)

private) Parcours sequentiel du tableau jusqu'à ce que le motif donné soit trouvé, ou que int la fin du tableau soit rencontrée

Methods inherited from class java.lang.Object

### suite

#### All Classes

edexception MonException SuperArray

ووستخدمته ومستومناه وومدمت ومتعسست ومستعدموا ومنتد wait, wait, wait

#### **Field Detail**

 $\ddot{\phantom{1}}$ 

 $int[1 t]$ 

**Constructor Detail** 

**SuperArray** 

SuperArray(int dim)

**Method Detail** 

#### **Search**

int Search(int r) throws MonException

> Parcours sequentiel du tableau jusqu'à ce que le motif donné soit trouvé, ou que la fin du tableau soit rencontrée

#### **Parameters:**  $r -$ le motif de recherche **Throws:**

MonException

#### Package Class Tree Deprecated Index Help

PREV CLASS NEXT CLASS SUMMARY: NESTED | FIELD | CONSTR | METHOD **FRAMES NO FRAMES**<br>DETAIL: <u>FIELD</u> | CONSTR | METHOD

K ロ K K @ K K R X X R K T R R

 $299$ 

## $NFP136 = NFP135 + 1$

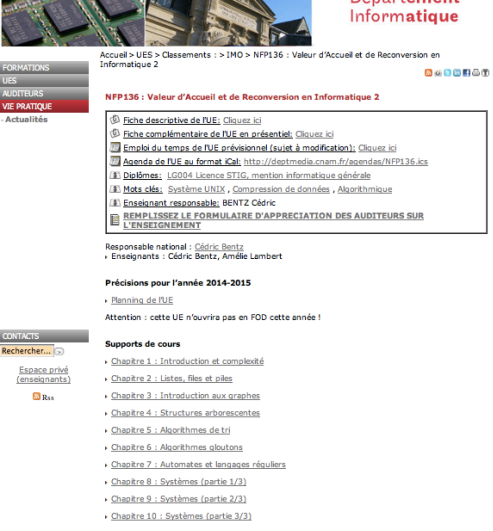

서 ロンバイ 御 メイン ミドライ ミング・ミー

 $-990$